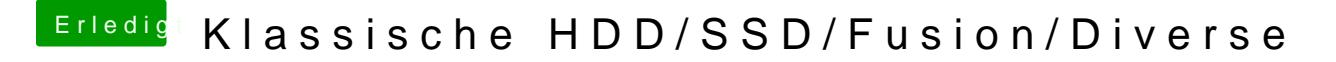

Beitrag von al6042 vom 8. Juli 2017, 20:15

Dann nimm halt die flache "aufrechte" Ansicht...